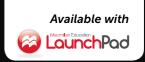

# Technical ELEVENTH EDITION COMMUNICATION

Mike Markel

#### More ways to learn with LaunchPad for Technical Communication

#### macmillanhighered.com/techcomm11e

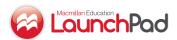

#### Where Students Learn

Technical Communication includes cross-references to LaunchPad, an online course space that provides document analysis activities, cases, tutorials, quizzes that provide immediate feedback, and more. If your book did not come packaged with an access code, you can purchase access to LaunchPad for Technical Communication at macmillanhighered.com/techcomm11e.

#### In LaunchPad, you'll find:

- analysis activities based on multimodal sample documents, including video instructions and interactive visual reports
- downloadable versions of helpful forms discussed in the text
- LearningCurve: adaptive, game-like practice that will help you focus on the topics where you need the most help
- real-world case scenarios built around common workplace documents
- a test bank with quizzes and additional cases and exercises for every chapter
- tutorials on digital composition, tech tips, and documentation
- video-based modules on team writing
- two full-length e-books: *Document-Based Cases for Technical Communication*, Second Edition, by Roger Munger, and *Team Writing* by Joanna Wolfe

For a complete list of LaunchPad contents, see the next two pages.

## Inside the LaunchPad for Technical Communication

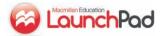

LaunchPad materials are identified throughout the text with the icon. To access the book's LaunchPad, go to

macmillanhighered.com/launchpad/techcomm11e

#### CASES

Document-based cases, previously included at the end of each chapter, are now presented online, where you can familiarize yourself with each scenario, download and work with related documents, and access assignment questions in a single space.

CASE 1: Using the Measures of Excellence in Evaluating a Résumé

CASE 2: The Ethics of Requiring Students To Subsidize a Plagiarism-Detection Service

CASE 3: Understanding Why Revision Software Cannot Revise and Edit Your Document

CASE 4: Accommodating a Team Member's Scheduling Problems

CASE 5: Focusing on an Audience's Needs and Interests

CASE 6: Revising a Questionnaire

CASE 7: Organizing a Document for Clarity—and Diplomacy

CASE 8: Analyzing the Persuasiveness of a Website

CASE 9: Emphasizing Important Information in a Technical Description

CASE 10: Revising a Document for Nonnative Speakers and for Translation

CASE 11: Designing a Flyer

CASE 12: Creating Appropriate Graphics To Accompany a Report

CASE 13: Revising a Document for a New Audience

CASE 14: Setting Up and Maintaining a Professional Microblog Account

CASE 15: Identifying the Best-of-the-Best Job-Search Sites

CASE 16: Revising a Brief Proposal

CASE 17: Writing a Directive About Using Agendas for Meetings

CASE 18: Analyzing Decision Matrices

CASE 19: Introducing the Scientific Method Through a Lab Report

CASE 20: Choosing a Medium for Presenting Instructions

CASE 21: Understanding the Claim-and-Support Structure for Presentation Graphics

#### **DOWNLOADABLE FORMS**

Download and work with a variety of helpful forms discussed throughout the text.

Work-Schedule Form (Chapter 4)
Team-Member Evaluation Form (Chapter 4)
Self-Evaluation Form (Chapter 4)

Audience Profile Sheet (Chapter 5)
Oral Presentation Evaluation Form (Chapter 21)

#### **LEARNINGCURVE**

Master the material covered in the first ten chapters of the text as well as key skills for multilingual writers with LearningCurve, a fun adaptive quizzing program that meets you where you are and gives you the extra support you need when you need it.

Understanding the Technical Communication Environment (Covering Part 1: Chapters 1–4)

Analyzing Your Audience and Purpose (Covering Chapter 5) Researching Your Subject (Covering Chapter 6)

Organizing and Emphasizing Information (Covering Chapters 7 and 9)

Communicating Persuasively (Covering Chapter 8)

Writing Correct and Effective Sentences (Covering Chapter 10)

Articles and Nouns for Multilingual Writers (Covering Appendix Part D: Guidelines for Multilingual Writers)

Prepositions for Multilingual Writers (Covering Appendix Part D: Guidelines for Multilingual Writers)

Sentence Structure for Multilingual Writers (Covering Appendix Part D: Guidelines for Multilingual Writers)

Verbs for Multilingual Writers (Covering Appendix Part D: Guidelines for Multilingual Writers)

#### **DOCUMENT ANALYSIS ACTIVITIES**

Explore real multimedia documents that harness digital technologies in exciting new ways, and respond to prompts that will help you analyze them.

- Interactive Graphic: Tom Giratikanon and David Schutz, How Hard the Wind Will Hit Your Area, and When (Chapter 12)
- Online Portfolio: Blane C. Holden's Online Portfolio (Chapter 15)
- Proposal Delivered as a Prezi Presentation: Andrew Washuta, Marketing Proposal Presentation (Chapter 16)
- Report Presented as a Website: United States Geological Survey, High Plains Water-Level Monitoring Study (Chapter 17)
- Informational Report Presented Through an Interactive Graphic: Matthew C. Hansen et al., University of Maryland, Google, USGS, and NASA, "Global Forest Change" Interactive Map (Chapter 17)
- Recommendations Presented in an Audio Podcast: Centers for Disease Control, *Influenza 2010–2011, ACIP Vaccination Recommendations* (Chapter 18)

- Mechanism Description Using Interactive Graphics: Hybridcenter.org and Union of Concerned Scientists, Hybrids Under the Hood (Part 2) (Chapter 20)
- Process Description Using Video Animation: North Carolina Department of Transportation (NCDOT), *Diverging Diamond Interchange Visualization* (Chapter 20)
- Instructions Using Video Demonstration: PartSelect, Dryer Repair—Replacing the High Limit Thermostat (Chapter 20)
- Instructions Using Video Screen Capture: TechSmith, Jing Learning Center: Capture a Video (Chapter 20)
- Instructions Using a Combination of Video Demonstration and Screen Capture: Texas Tech University Multiple Literacy Lab (MuLL), Recording Audio in the Field Using an iTalk (Chapter 20)
- Definition Using Video Animation: ABC News, What Is the Cloud? (Chapter 20)

#### **TEAM WRITING MODULES**

These modules, built around five short videos of real team interactions, focus on the role of written communication in teamwork. They'll teach you how to use written documentation to manage a team by producing task schedules, minutes, charters, and other materials and also provide models for working on large collaborative documents.

Methods of Collaboration in Team 1 Responses and Outcomes for Team 1 Methods of Collaboration in Team 2 Creating Meeting Minutes for Team 3 Considering a Team Charter for Team 5 Creating a Task Schedule for Team 2 Conflict Management in Team 4

Responses and Outcomes for Team 4
Conflict Management in Team 5
Responses and Outcomes for Team 5
Responses and Outcomes for Team 3
Competitive versus Considerate Conversation in Teams 1 and 3

Self-Promoting versus Self-Deprecating Speech in Teams 3 and 4

#### **TUTORIALS**

Engaging tutorials show you helpful tools and tips for creating your projects along with guidance on how to best use them, as well as the documentation process for citing the sources you use in MLA and APA style.

#### **DIGITAL WRITING TUTORIALS**

Cross-Platform Word Processing with CloudOn, Quip, and More (Chapter 3)

Tracking Sources with Evernote and Zotero (Chapter 6)

Photo Editing Basics with GIMP (Chapter 12)
Building Your Professional Brand with LinkedIn, Twitter, and

More (Chapter 15)

Creating Presentations with PowerPoint and Prezi (Chapter 21)
Audio Recording and Editing with Audacity (Chapter 21)

#### **DIGITAL TIPS TUTORIALS**

Creating Outlines (Chapter 3)
Creating Styles and Templates (Chapter 3)
Scheduling Meetings Online (Chapter 4)
Reviewing Collaborative Documents (Chapter 4)
Incorporating Tracked Changes (Chapter 4)
Conducting Online Meetings (Chapter 4)

Using Wikis for Collaborative Work (Chapter 4)
Using Collaborative Software (Chapter 4)
Proofreading for Format Consistency (Chapter 11)

#### **DOCUMENTATION TUTORIALS**

How To Cite a Database in APA Style (Appendix B: Documenting Sources)

How To Cite a Website in APA Style (Appendix B: Documenting Sources)

How To Cite an Article in MLA Style (Appendix B: Documenting Sources)

How To Cite a Book in MLA Style (Appendix B: Documenting Sources)

How To Cite a Database in MLA Style (Appendix B: Documenting Sources)

How To Cite a Website in MLA Style (Appendix B: Documenting Sources)

## Technical COMMUNICATION

Mike Markel

**Boise State University** 

**Bedford/St. Martin's**Boston • New York

#### For Bedford/St. Martin's

Vice President, Editorial, Macmillan Higher Education Humanities: Edwin Hill

Editorial Director for English and Music: Karen S. Henry
Publisher for Business and Technical Writing: Leasa Burton
Executive Editor for Business and Technical Writing: Molly Parke

Associate Developmental Editor: Regina Tavani

Editorial Assistant: Brenna Cleeland
Publishing Services Manager: Andrea Cava
Senior Production Supervisor: Steven Cestaro
Senior Marketing Manager: Christina Shea
Project Management: Lifland et al., Bookmakers
Director of Rights and Permissions: Hilary Newman

Senior Art Director: Anna Palchik

Text Design: Maureen McCutcheon Design

Cover Design: William Boardman

Cover and Title Page Art: © John Lund/Getty Images

Composition: Graphic World, Inc.

Printing and Binding: RR Donnelley and Sons

Copyright © 2015, 2012, 2010, 2007 by Bedford/St. Martin's

All rights reserved. No part of this book may be reproduced, stored in a retrieval system, or transmitted in any form or by any means, electronic, mechanical, photocopying, recording, or otherwise, except as may be expressly permitted by the applicable copyright statutes or in writing by the Publisher.

9 8 7 6 5 4 f e d c b a

For information, write: Bedford/St. Martin's, 75 Arlington Street, Boston, MA 02116 (617-399-4000)

ISBN 978-1-4576-7337-5

#### Acknowledgments

Acknowledgments and copyrights appear on the same page as the text and art selections they cover; these acknowledgments and copyrights constitute an extension of the copyright page. It is a violation of the law to reproduce these selections by any means whatsoever without the written permission of the copyright holder.

Distributed outside North America by PALGRAVE MACMILLAN Houndmills, Basingstoke, Hampshire RG21 6XS

## Preface for Instructors

**TECHNICAL COMMUNICATION** has always involved collaboration. A writer who needed to produce a user manual for a new software package would likely have interviewed the engineer who wrote the code. The company might also have convened a focus group to find out what users liked and didn't like about the prototype of the software. Now, however, there is more interaction than ever before between the people who produce technical documents and those who consume them. Often, that interaction goes in both directions. Using social media and new technologies, technical communicators can collaborate with their audiences at every step of the communication process. And thanks to online publishing, audience members contribute to the development of technical documents even after they have been published, by asking and answering questions, revising existing information, and contributing new information.

The types of documents that technical communicators routinely produce have changed as well. Microblog posts, contributions to discussion boards and wikis, and status updates to one's LinkedIn profile—once the raw materials of longer and more formal documents—are now routinely used to communicate important messages.

Despite these changes, the fundamentals of technical communication are at least as important as they always have been. An inaccuracy in a microblog post communicating a project update is every bit as big a problem as an inaccuracy in a traditional progress report. And even though we live and work in an era that values brevity and quick turnaround, some information can be properly communicated only through the longer, detailed documents that have always been at the center of technical communication.

I have revised this new edition of *Technical Communication* to help students learn how to communicate effectively in the fast-paced, highly collaborative world in which they will work. Employers have never valued communication skills as much as they value them today, and for good reason. Today's professionals need to communicate more frequently, more rapidly, more accurately, and with more individuals than ever before. This book will help prepare students to do so—in their courses and in their careers.

#### **New to This Edition**

The Eleventh Edition recasts the text's most enduring features in the context of today's professional environment. Chapter 1, thoroughly revised in light of the input of fellow technical-communication instructors, sets the stage for the text's new focus. Throughout, I've updated and expanded coverage of the topics and technologies most relevant to the technical communication process; in fact, I've eliminated Chapter 22, "Connecting with the Public," altogether, as its topics are now integrated into many chapters throughout the text.

The chapter about audience includes an expanded introduction that prepares students who are, for the first time, considering audiences other than their instructors. In addition, this chapter presents techniques for analyzing social-media data to better understand those audiences. The correspondence chapter now includes guidelines on how to represent one's organization on a microblog. The chapter on definitions, descriptions, and instructions covers the new role of discussion boards, wikis, and videos in disseminating information. Updated sample documents, both in the print text and online, provide opportunities for students to analyze the types of documents they'll need to produce or contribute to, such as a municipal government app that enables residents to report infrastructure problems directly from their phones, as well as an interactive map of global forest changes that allows different audiences to customize their viewing experience to obtain the precise information they need.

In keeping with its promise of serving as a model of the principles it teaches, the new edition communicates in new ways. Online resources, labeled in the text with an 🧧 icon, are located in the LaunchPad, a customizable online course space including a full e-book that can be packaged with new copies of the text for free. Cases are now presented in the LaunchPad so that students can easily download and work with related documents. Tutorials introduce tools for multimodal composition, teach helpful technology tips, and offer another means of learning documentation. LearningCurve adaptive quizzing activities, covering the first ten chapters, help students master and apply concepts in a new, personalized way. LearningCurve activities for multilingual writers are also available here, as are video-based team writing modules that help students learn collaborative writing skills. Also available in the LaunchPad are two full-length e-books: Document-Based Cases for Technical Communication, Second Edition, by Roger Munger, and Team Writing, by Joanna Wolfe. Finally, instructors can access a variety of instructor resources here, including a new test bank featuring multiple-choice, true/ false, and short-answer questions for each chapter.

The following table describes the updates made to each chapter in the Eleventh Edition.

| CHAPTER                                                   | WHAT'S NEW                                                                                                    |  |  |  |
|-----------------------------------------------------------|----------------------------------------------------------------------------------------------------|--|--|--|
| <b>Chapter 1</b> Introduction to Technical Communication  | <ul> <li>New focus on continuous collaboration between technical communicators and stakeholders</li> <li>A discussion of the challenges related to producing technical communication and how to meet them</li> <li>A discussion of the skills and qualities shared by successful workplace communicators</li> </ul> |  |  |  |
|                                                           | New annotated sample documents that set the stage for those that will follow throughout the text, such as a company blog post and comment thread                                                                                                    |  |  |  |
|                                                           | <ul> <li>LearningCurve: Understanding the Technical Communication Environment, covering<br/>Chapters 1–4</li> </ul>                                                                                                    |  |  |  |
| <b>Chapter 2</b> Understanding Ethical                    | <ul> <li>A discussion of ethical and legal issues related to social media, including guidelines for using<br/>social media ethically in the workplace</li> </ul>                                                                                                    |  |  |  |
| and Legal Considerations                                  | <ul> <li>Document Analysis Activity: Presenting Guidelines for Using Social Media</li> </ul>                                                                                                    |  |  |  |
|                                                           | <ul> <li>LearningCurve: Understanding the Technical Communication Environment, covering<br/>Chapters 1–4</li> </ul>                                                                                                    |  |  |  |
| Chapter 3                                                 | Advice on choosing the best digital writing tool for a project                                                                                                    |  |  |  |
| Writing Technical<br>Documents                            | <ul> <li>Document Analysis Activity: Identifying the Strengths and Weaknesses of a Commercial<br/>Template</li> </ul>                                                                                                    |  |  |  |
|                                                           | <ul> <li>Tutorials on cross-platform word processing and on creating outlines, styles, and<br/>templates</li> </ul>                                                                                                    |  |  |  |
|                                                           | <ul> <li>LearningCurve: Understanding the Technical Communication Environment, covering<br/>Chapters 1–4</li> </ul>                                                                                                    |  |  |  |
| <b>Chapter 4</b><br>Writing Collaboratively               | <ul> <li>Tutorials on scheduling and conducting meetings online, reviewing collaborative documents,<br/>incorporating tracked changes, using wikis for collaborative work, and using collaborative<br/>software</li> </ul>                                                                                          |  |  |  |
|                                                           | <ul> <li>LearningCurve: Understanding the Technical Communication Environment, covering<br/>Chapters 1-4</li> </ul>                                                                                                    |  |  |  |
| Chapter 5                                                 | A new, more-detailed introduction to the role of audience and purpose                                                                                                    |  |  |  |
| Analyzing Your Audience                                   | Advice on using social-media data in audience analysis                                                                                                    |  |  |  |
| and Purpose                                               | <ul> <li>Case: Focusing on an Audience's Needs and Interests</li> </ul>                                                                                                    |  |  |  |
|                                                           | LearningCurve: Analyzing Your Audience and Purpose                                                                                                    |  |  |  |
| Chapter 6                                                 | Advice on using social-media data in research                                                                                                    |  |  |  |
| Researching Your Subject                                  | A tutorial on tracking sources using online research tools                                                                                                    |  |  |  |
|                                                           | LearningCurve: Researching Your Subject                                                                                                    |  |  |  |
| <b>Chapter 7</b> Organizing Your Information              | <ul> <li>Document Analysis Activity: Using Multiple Organizational Patterns in an Infographic</li> <li>LearningCurve: Organizing and Emphasizing Information, covering Chapters 7 and 9</li> </ul>                                                                                                    |  |  |  |
| Chapter 8                                                 | Case: Analyzing the Persuasiveness of a Website                                                                                                    |  |  |  |
| Communicating<br>Persuasively                             | LearningCurve: Communicating Persuasively                                                                                                    |  |  |  |
| <b>Chapter 9</b><br>Emphasizing Important<br>Information  | New focus on emphasizing important information at various document levels                                                                                                    |  |  |  |
|                                                           | Case: Emphasizing Important Information in a Technical Description                                                                                                    |  |  |  |
|                                                           | • LearningCurve: Organizing and Emphasizing Information, covering Chapters 7 and 9                                                                                                    |  |  |  |
| <b>Chapter 10</b> Writing Correct and Effective Sentences | <ul> <li>Instruction on writing grammatically correct sentences relocated from Appendix C</li> <li>LearningCurve: Writing Correct and Effective Sentences</li> </ul>                                                                                                    |  |  |  |

#### **Preface for Instructors**

#### viii

| CHAPTER                                                                     | WHAT'S NEW                                                                                                    |  |  |  |  |
|-----------------------------------------------------------------------------|----------------------------------------------------------------------------------------------------|--|--|--|--|
| Chapter 11                                                                  | Advice on designing documents for mobile screens                                                                                                    |  |  |  |  |
| Designing Print and<br>Online Documents                                     | A tutorial on proofreading for format consistency     C                                                                                                    |  |  |  |  |
| Chapter 12                                                                  | A discussion of infographics                                                                                                    |  |  |  |  |
| Creating Graphics                                                           | Document Analysis Activity: Interactive Graphic                                                                                                    |  |  |  |  |
|                                                                             | Tutorial on editing photos     C                                                                                                    |  |  |  |  |
| <b>Chapter 13</b> Reviewing, Evaluating, and Testing Documents and Websites | Case: Setting Up and Maintaining a Professional Microblog Account                                                                                                    |  |  |  |  |
| <b>Chapter 14</b><br>Writing Correspondence                                 | Guidelines for representing your organization on a microblog                                                                                                    |  |  |  |  |
| <b>Chapter 15</b><br>Writing Job-Application<br>Materials                   | Advice on establishing your professional brand                                                                                                    |  |  |  |  |
|                                                                             | Guidelines on creating and using a LinkedIn profile                                                                                                    |  |  |  |  |
|                                                                             | <ul> <li>Tutorial on building a professional brand online</li> </ul>                                                                                                    |  |  |  |  |
|                                                                             | <ul> <li>Document Analysis Activity: Blane C. Holden's Online Portfolio</li> </ul>                                                                                                    |  |  |  |  |
|                                                                             | <ul> <li>Case: Identifying the Best-of-the-Best Job-Search Sites</li> </ul>                                                                                                    |  |  |  |  |
| Chapter 16                                                                  | Sample internal proposal: Tablet Study at Rawlings Regional Medical Center                                                                                                    |  |  |  |  |
| Writing Proposals                                                           | Document Analysis Activity: Marketing Proposal Presentation                                                                                                    |  |  |  |  |
| Chapter 17                                                                  | Sample progress report: Tablet Study at Rawlings Regional Medical Center                                                                                                    |  |  |  |  |
| Writing Informational<br>Reports                                            | Document Analysis Activity: High Plains Water-Level Monitoring Study                                                                                                    |  |  |  |  |
|                                                                             | Document Analysis Activity: "Global Forest Change" Interactive Map                                                                                                    |  |  |  |  |
| Chapter 18                                                                  | Sample recommendation report: Tablet Study at Rawlings Regional Medical Center                                                                                                    |  |  |  |  |
| Writing Recommendation<br>Reports                                           | Document Analysis Activity: Influenza 2010–2011: ACIP Vaccination Recommendations                                                                                                    |  |  |  |  |
| <b>Chapter 19</b> Writing Lab Reports                                       | <ul> <li>Relocated from Chapter 18 to enable the three chapters using the sample report suite (Tabl<br/>Study at Rawlings Regional Medical Center) to appear consecutively</li> </ul> |  |  |  |  |
| Chapter 20                                                                  | Discussion on the role of social media in the dissemination of instructional information                                                                                              |  |  |  |  |
| Writing Definitions,                                                        | Guidelines for designing instructional videos                                                                                                    |  |  |  |  |
| Descriptions, and<br>Instructions                                           | Document Analysis Activity: Presenting Clear Instructions                                                                                                    |  |  |  |  |
|                                                                             | Document Analysis Activity: Mechanism Description Using Interactive Graphics                                                                                                    |  |  |  |  |
|                                                                             | Document Analysis Activity: Process Description Using Video Animation     [2]                                                                                                    |  |  |  |  |
|                                                                             | <ul> <li>Document Analysis Activity: Instructions Using Video Demonstration</li> </ul>                                                                                                |  |  |  |  |
|                                                                             | <ul> <li>Document Analysis Activity: Instructions Using Video Screen Capture</li> </ul>                                                                                               |  |  |  |  |
|                                                                             | <ul> <li>Document Analysis Activity: Instructions Using a Combination of Video Demonstration and<br/>Screen Capture</li> </ul>                                                        |  |  |  |  |
|                                                                             | Document Analysis Activity: Definition Using Video Animation                                                                                                    |  |  |  |  |
|                                                                             | Case: Choosing a Medium for Presenting Instructions                                                                                                    |  |  |  |  |
| Chapter 21                                                                  | A discussion on creating presentation materials using Prezi                                                                                                    |  |  |  |  |
| Making Oral                                                                 | Tutorials on creating presentation slides and on recording and editing audio for recorded                                                                                             |  |  |  |  |
| Presentations                                                               | presentations and other projects 🔁                                                                                                    |  |  |  |  |

#### Get the Most out of Technical Communication, Eleventh Edition

The Eleventh Edition of Technical Communication lives not only in print but online, where you and your students will find an array of engaging resources to enhance your course. Bedford/St. Martin's offers resources and format choices that help you and your students get even more out of your book and course. To learn more about or to order any of the following products, contact your Macmillan sales representative, email sales support (Sales \_Support@macmillanusa.com), or visit the website at macmillanhighered .com/techcomm11e.

#### LaunchPad for Technical Communication: Where Students Learn

**LaunchPad** provides engaging content and new ways to get the most out of your course. Get an **interactive e-book** combined with **unique**, **book-specific materials** in a fully customizable course space; then mix our resources with yours.

- Prebuilt units—tutorials, quizzes, and more—are easy to adapt and assign. Add your own materials and mix them with our high-quality multimedia content and ready-made assessment options, such as LearningCurve adaptive quizzing.
- LaunchPad also includes access to a gradebook that provides a clear window on the performance of your whole class and individual students, overall and on individual assignments.
- A streamlined interface helps students focus on what's due, and social-commenting tools let them engage, make connections, and learn from each other. Use LaunchPad on its own or integrate it with your school's learning management system so that your class is always on the same page.

LaunchPad for *Technical Communication*, Eleventh Edition, includes the following book-specific media materials:

- Cases Previously located at the end of each chapter, these documentbased cases now live online, making it easy for students to familiarize themselves with the case scenarios, download and work with related documents, and complete their assignments.
- Document Analysis Activities The online equivalent of the Document Analysis Activities (formerly Interactive Sample Documents) included in the print book, these models introduce students to the kinds of multimedia documents that can exist only online—such as a recommendation report presented as a podcast and a definition delivered via video and animation. Each model is accompanied by a set of assessment questions to guide students in their analysis.
- Downloadable Forms Students can download and work with a variety of forms discussed throughout the text, including an audience profile sheet, a team-member evaluation form, and an oral presentation evaluation form.

- LearningCurve LearningCurve is an adaptive, game-like quizzing program that helps students master comprehension and application of the course material. Six LearningCurve activities cover material from the first ten chapters of the text (the first four chapters are covered in the activity "Understanding the Technical Communication Environment," and Chapters 7 and 9 are covered in the activity "Organizing and Emphasizing Information"), as well as key topics for multilingual writers.
- Team Writing Assignment Modules Based on Team Writing by Joanna Wolfe, these modules focus on the role of written communication in teamwork. The modules are built around five short videos of real team interactions. They teach students how to use written documentation to manage a team by producing task schedules, minutes, charters, and other materials and also provide models for working on large collaborative documents.
- **Test Bank** Instructors using LaunchPad have access to a robust test bank which offers multiple-choice, true/false, and short-answer questions for each chapter.
- **Tutorials** Engaging tutorials present digital tips and introduce students to helpful multimodal composition tools, such as Prezi and Audacity, providing guidance on how to best use them for projects. Documentation tutorials provide a fun new way for students to learn citation.
- Full-Length e-Books The LaunchPad includes access to two e-books: Document-Based Cases for Technical Communication, Second Edition, by Roger Munger, and Team Writing, by Joanna Wolfe.

### For a complete list of LaunchPad content, see the inside front cover of this book.

To get the most out of your course, order LaunchPad for *Technical Communication* packaged with the print book **at no additional charge**. (LaunchPad for *Technical Communication* can also be purchased on its own.) An activation code is required. To order LaunchPad for *Technical Communication* with the print book, use ISBN 978-1-319-00982-3.

#### **Choose from Alternative Formats of Technical Communication**

Bedford/St. Martin's offers a range of affordable formats, allowing students to choose the one that works best for them. For details, visit macmillanhighered.com/techcomm11e/formats.

- **Bedford e-Book to Go** A portable, downloadable e-book is available at about half the price of the print book. To order the Bedford e-Book to Go, use ISBN 978-1-4576-8849-2.
- Other Popular e-Book Formats For details, visit macmillanhighered.com/ebooks.

#### **Select Value Packages**

Add more value to your text by packaging one of the following resources with *Technical Communication*, Eleventh Edition. To learn more about package options for any of the products below, contact your Macmillan sales representative or visit macmillanhighered.com/catalog/techcomm11e.

**Document-Based Cases for Technical Communication, Second Edition,** by Roger Munger, Boise State University, offers realistic writing tasks based on seven context-rich scenarios, with more than 50 examples of documents that students are likely to encounter in the workplace. To order the textbook packaged with Document-Based Cases for Technical Communication for free, use ISBN 978-1-319-00980-9.

**Team Writing** by Joanna Wolfe, University of Louisville, is a print supplement with online videos that provides guidelines and examples of collaborating to manage written projects by documenting tasks, deadlines, and team goals. Two- to five-minute videos corresponding with the chapters in *Team* Writing give students the opportunity to analyze team interactions and learn about communication styles. Practical troubleshooting tips show students how best to handle various types of conflicts within peer groups. To order the textbook packaged with *Team Writing*, use ISBN 978-1-319-00981-6.

#### **Instructor Resources**

You have a lot to do in your course. Bedford/St. Martin's wants to make it easy for you to find the support you need—and to get it quickly.

Computerized Test Bank for Technical Communication, Eleventh Edition, is a new test bank that combines—and builds upon—existing assessment resources, including the self-assessment quizzes previously available on TechComm Web and reading quizzes. The test bank offers a convenient way to provide additional assessment to students. Instructors using LaunchPad will find the test bank material available in the "Resources" section, where they can add the items they wish to their units for the course. The test bank files are also available to download from the Bedford/St. Martin's online catalog macmillanhighered.com/catalog/techcomm11e.

Instructor's Resource Manual for Technical Communication, Eleventh Edition, is available in the "Resources" section of LaunchPad and as a PDF file that can be downloaded from the Bedford/St. Martin's online catalog macmillanhighered.com/catalog/techcomm11e. In addition to sample syllabi, chapter summaries, and suggested teaching approaches, the Instructor's Resource Manual includes suggested responses to every Document Analysis Activity, exercise, and case in the book. The manual also includes a unique series of teaching topics.

**Additional Cases and Exercises** for every chapter are available in the LaunchPad, and you can choose which ones you assign to students. Suggested responses to each case and exercise are also available.

**Presentation Slides** are available to download and adapt for each chapter.

#### Acknowledgments

All of the examples in this book—from single sentences to complete documents—are real. Some were written by my students at Boise State University. Some were written by engineers, scientists, health-care providers, and businesspeople, with whom I have worked as a consultant for more than 35 years. Because much of the information in these documents is proprietary, I have silently changed brand names and other identifying information. I thank the dozens of individuals—students and professionals alike—who have graciously allowed me to reprint their writing. They have been my best teachers.

The Eleventh Edition of Technical Communication has benefited greatly from the perceptive observations and helpful suggestions of my fellow instructors throughout the country. I thank Rebecca Agosta, Rowan-Cabarrus Community College; James Anderson, University of Arkansas; Gabriella Bedetti, Eastern Kentucky University; Teriann Blaisdell, University of Texas at Arlington; Osen Bowser, Central Piedmont Community College; Lee Brasseur, Illinois State University; Steven Cohen, University of Maryland; Armondo Collins, Rowan-Cabarrus Community College; Dan Colson, Emporia State University; Tracy Dalton, Missouri State University; Jan Ellsworth, University of Arkansas at Little Rock; Joe Erickson, Angelo State University; Cynthia Faircloth-Smith, Southwestern Community College; Mary Faure, The Ohio State University; Brian Fehler, Tarleton State University; Samantha Gendler, University of Maryland, College Park; Ian Granville, University of Florida; Julia Hardie, Louisiana Tech University; Jennifer Hewerdine, Southern Illinois University; Catherine Howard, University of Houston–Downtown; Bobby Kuechenmeister, University of Toledo; Amber Lancaster, University of Maryland-University College; Zretta Lewis, Texas A&M International University; Chadwick Lyles, Louisiana Tech University; Bruce Magee, Louisiana Tech University; Jodie Marion, Mt. Hood Community College; Tanya McInnis, Bowie State University; David Merchant, Louisiana Tech University; Josie Mills, Arapahoe Community College; Melissa Mohlere, Rowan-Cabarrus Community College; Michele Mosco, Arizona State University; Vicki Moulson, College of the Albemarle; Richard Ogle, University of Houston-Downtown; Amy Patterson, Moraine Park Technical College; Lori Pennington, Boise State University; Kristin Pickering, Tennessee Technological University; Cassie Plott, Rowan-Cabarrus Community College; Justin Rademaekers, Purdue University; Lisa Ragsdale, College of Humanities and Social Sciences; Sumita Roy, Southern University; Dr. Laurie Rozakis, Farmingdale State College; Michelle Schafer, University of Florida; Charles Sides, Fitchburg State University; Krista Soria, University of Alaska Anchorage; James Tichgelaar, The Ohio State University; Nicole Wilson, Bowie State University; and several anonymous reviewers.

I would like to acknowledge the contributions of one of my colleagues from Boise State University, Russell Willerton. Russell developed two of the new LearningCurve activities and contributed substantially to the new test bank and to various instructor resources. I greatly appreciate his expertise and hard work. I also wish to thank Elaine Silverstein, who developed the text's other four LearningCurve activities with great patience, wisdom, and care.

I have been fortunate, too, to work with a terrific team at Bedford/St. Martin's, led by Regina Tavani, an editor of great intelligence, judgment, and energy. Regina has helped me improve the text in many big and small ways. I also want to express my appreciation to Joan Feinberg, Denise Wydra, Karen Henry, Leasa Burton, and Molly Parke for assembling the first-class team that has worked so hard on this edition, including Andrea Cava, Brenna Cleeland, Anna Palchik, Carrie Thompson, Sarah and Pablo D'Stair, Quica Ostrander, and Sally Lifland. For me, Bedford/St. Martin's continues to exemplify the highest standards of professionalism in publishing. The people there have been endlessly encouraging and helpful. I hope they realize the value of their contributions to this book.

My greatest debt is, as always, to my wife, Rita, who, over the course of many years and eleven editions, has helped me say what I mean.

#### **A Final Word**

I am more aware than ever before of how much I learn from my students, my fellow instructors, and my colleagues in industry and academia. If you have comments or suggestions for making this a better book, please send an email to techcomm@macmillan.com. I hope to hear from you.

Mike Markel

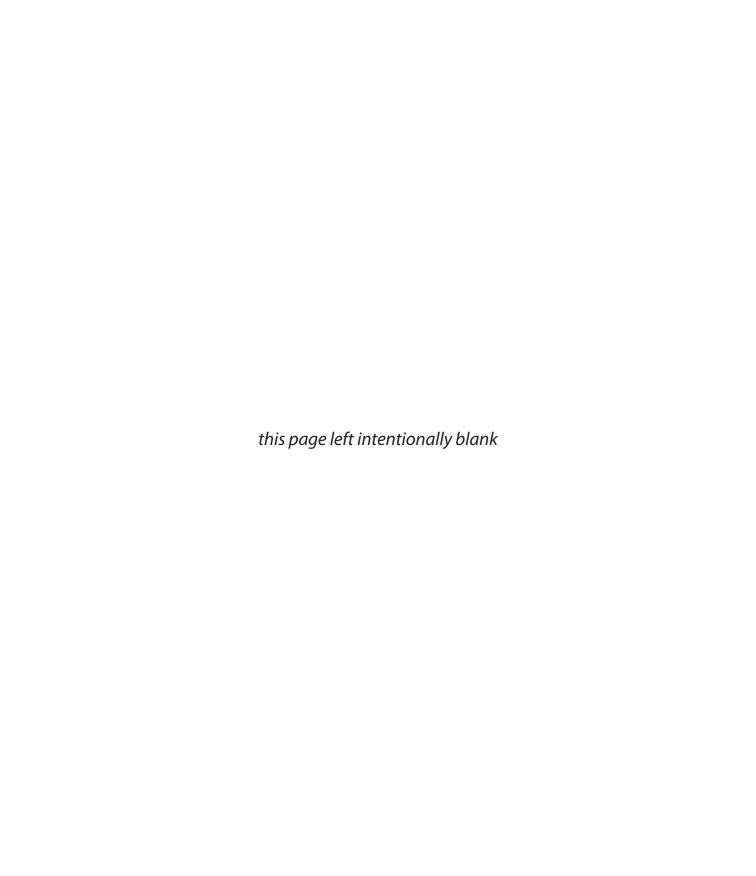

## Introduction for Writers

**THE ELEVENTH EDITION** of *Technical Communication* is organized into five parts, highlighting the importance of the writing process in technical communication and giving equal weight to the development of text and graphics in documents and websites.

| PART                                                            | COVERAGE                                                                                                    |  |  |
|-----------------------------------------------------------------|----------------------------------------------------------------------------------------------------|--|--|
| Part 1 Understanding the Technical Communication Environment    | Provides a basic understanding of important topics in technical communication, including ethical and legal considerations, the role of the writing process in planning and developing technical documents, and the practice of collaborating on documents.                                                                                                    |  |  |
| Part 2 Planning the Document                                    | Focuses on rhetorical concerns, such as considering audience and purpose, gathering information through primary and secondary research, and planning the organization of documents.                                                                                                    |  |  |
| Part 3 Developing and Testing the Verbal and Visual Information | Describes communicating persuasively; writing coherent documents; writing effective sentences; designing documents and websites; creating graphics; and reviewing, evaluating, and testing documents and websites.                                                                                                    |  |  |
| Part 4 Learning Important Applications                          | Covers a wide range of types of technical communication: letters memos, emails, and microblogs; job-application materials, including print and electronic résumés; proposals; informational report such as progress and status reports, incident reports, and meetin minutes; recommendation reports; lab reports; definitions, descriptions, and instructions; oral presentations; and application used in communicating with the public, including newsletters, brochures, white papers, podcasts, discussion boards, blogs, and wikis. |  |  |
| <b>Appendix</b><br>Reference<br>Handbook                        | documenting sources using the APA, IEEE, and MLA styles; and                                                                                                    |  |  |

xvi

Technical Communication offers a wealth of support to help you complete your technical communication projects:

Annotated Examples make it easier for you to learn from the many model documents, illustrations, and screen shots throughout the text.

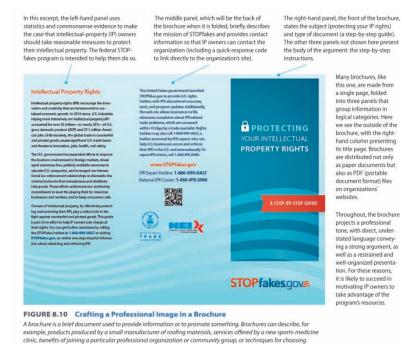

**Guidelines** boxes throughout the book summarize crucial information and provide strategies related to key topics.

#### GUIDELINES Designing Easy-To-Read Text

Follow these three suggestions to make the text on your sites easy to read.

- Keep the text short. Poor screen resolution makes reading long stretches of text difficult. In general, pages should contain no more than two or three screens of information.
- Chunk information. When you write for the screen, chunk information to make it easier to understand. Use frequent headings, brief paragraphs, and lists.
- Make the text as simple as possible. Use common words and short sentences to make the information as simple as the subject allows.

**Ethics Notes** in every chapter remind you to think about the ethical implications of your writing and oral presentations.

#### **ETHICS NOTE**

healthy foods and reducing calories.

#### **ACKNOWLEDGING REVIEWERS RESPONSIBLY**

When you write on the job, take advantage of the expertise of others. It is completely ethical to ask subject-matter experts and people who are similar to the intended audience of your document to critique a draft of it. If your reviewer offers detailed comments and suggestions on the draft or sends you a multipage review—and you use some or many of the ideas—you are ethically bound to acknowledge that person's contributions. This acknowledgedment can take the form of a one- or two-sentence statement of appreciation in the introduction of the document or in a transmittal letter. Or you could write a letter or memo of appreciation to the reviewer, he or she can then file it and use it for a future performance evaluation.

#### **DOCUMENT ANALYSIS ACTIVITY** Using Multiple Organizational Patterns in an Infographic This infographic about how job seekers in England use social media presents three sets of data, each of which uses a different organizational pattern. The questions below ask you to think about the organizational patterns. 1. On the left, Facebook and LinkedIn are 2. In the middle section of the info-3. What are the two organizational patcompared in two pairs of graphics. Is graphic, which organizational pattern terns being used to communicate the the comparison in each pair clear and is being used? How effective is it in data in the map of England? easy to understand? Would other types helping readers understand the of graphics be easier to understand? information? **SOCIAL MEDIA & STAFF RECRUITMENT** Biggest Networkers by UK region Top social network job hunters by sector 58%

#### **Document Analysis Activities**

(formerly Interactive Sample Documents), located both in print and online, allow you to apply what you have just read as you analyze a real business or technical document.

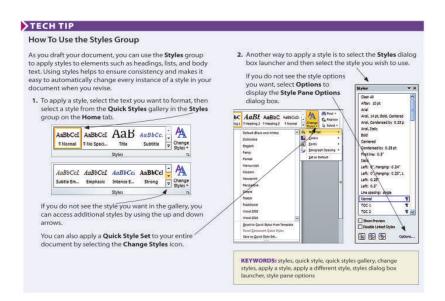

**Tech Tips** for using basic software tools give you step-by-step, illustrated instructions on topics such as tracking changes, creating graphics, and modifying templates. Keywords in each Tech Tip help you use the Help menu in your word-processing software to find additional information.

#### **Introduction for Writers**

#### xviii

**Writer's Checklists** summarize important concepts and act as handy reminders as you draft and revise your work.

| n planning the document, did you                                                                                                    | In drafting the document, did you                                                                                                    |
|----------------------------------------------------------------------------------------------------|----------------------------------------------------------------------------------------------------|
| analyze your audience? (p. 43)                                                                                                    | use templates, if appropriate? (p. 48)                                                                                                    |
| analyze your purpose? (p. 43) generate ideas about your subject? (p. 44) research additional information? (p. 45) organize and outline your document? (p. 46) select an application, a design, and a delivery method? (p. 47) devise a schedule and a budget? (p. 47) | use styles? (p. 51)  In revising the draft, did you study the draft by yourself? (p. 52) seek help from others? (p. 53) Did you edit the document carefully? (p. 54) Did you proofread the document carefully? (p. 54) |

**Cases** in every chapter present realworld writing scenarios built around common workplace documents that you can critique, download, and revise.

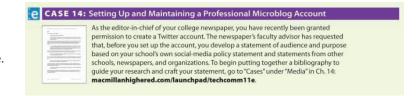

For quick reference, many of these features are indexed on the last book page and inside back cover of this book.

## **Brief Contents**

Preface for Instructors v
Introduction for Writers xv

| Daug 1 11 | <br>in a tha Tacks       | .i.a.a.l | ication Environment |
|-----------|--------------------------|----------|---------------------|
| Part I U  | liato marente de la como |          | ication Environment |

- 1 Introduction to Technical Communication 2
- 2 Understanding Ethical and Legal Considerations 17
- **3** Writing Technical Documents 41
- 4 Writing Collaboratively 57

#### Part 2 Planning the Document 81

- 5 Analyzing Your Audience and Purpose 82
- 6 Researching Your Subject 114
- 7 Organizing Your Information 146

#### Part 3 Developing and Testing the Verbal and Visual Information 169

- 8 Communicating Persuasively 170
- 9 Emphasizing Important Information 192
- 10 Writing Correct and Effective Sentences 215
- 11 Designing Print and Online Documents 248
- 12 Creating Graphics 294
- 13 Reviewing, Evaluating, and Testing Documents and Websites 340

#### Part 4 Learning Important Applications 357

- **14** Writing Correspondence 358
- 15 Writing Job-Application Materials 385
- **16** Writing Proposals 419
- 17 Writing Informational Reports 445
- 18 Writing Recommendation Reports 468
- **19** Writing Lab Reports 515
- 20 Writing Definitions, Descriptions, and Instructions 533
- 21 Making Oral Presentations 576

#### APPENDIX Reference Handbook 605

- A Skimming Your Sources and Taking Notes 606
- **B** Documenting Your Sources 614
- C Editing and Proofreading Your Documents 658
- D Guidelines for Multilingual Writers (ESL) 677

Selected Bibliography 693

References 697

Index 703

Index of Selected Features 730

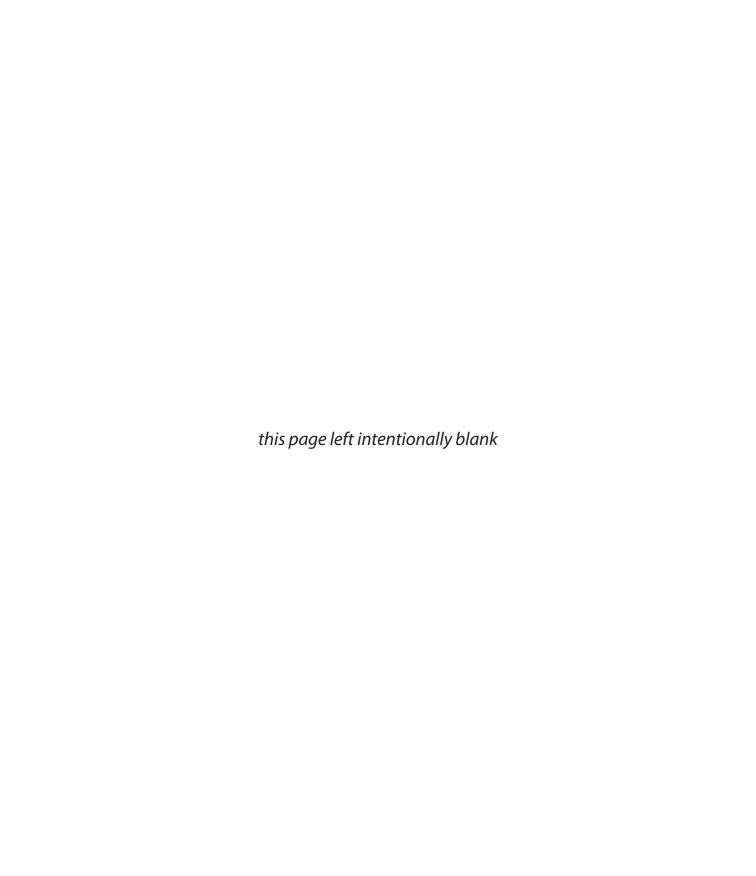

## Contents

Preface for Instructors v
Introduction for Writers xv

#### Part 1 Understanding the Technical Communication Environment 1

#### 1 Introduction to Technical Communication 2

```
What Is Technical Communication? 3

The Challenges of Producing Technical Communication 5

Characteristics of a Technical Document 7

Measures of Excellence in Technical Documents 7

Skills and Qualities Shared by Successful Workplace Communicators 9

How Communication Skills and Qualities Affect Your Career 11

A Look at Three Technical Documents 12

EXERCISES 16

LEARNINGCURVE: Understanding the Technical Communication Environment 16 and Career 1: Using the Measures of Excellence in Evaluating a Résumé 16 and Career 1: Using the Measures of Excellence in Evaluating a Résumé 16 and Career 1: Using the Measures of Excellence in Evaluating a Résumé 16 and Career 1: Using the Measures of Excellence in Evaluating a Résumé 16 and Career 1: Using the Measures of Excellence in Evaluating a Résumé 16 and Career 1: Using the Measures of Excellence in Evaluating a Résumé 16 and Career 1: Using the Measures of Excellence in Evaluating a Résumé 16 and Career 1: Using the Measures of Excellence in Evaluating a Résumé 16 and Career 1: Using the Measures of Excellence in Evaluating a Résumé 16 and Career 1: Using the Measures of Excellence in Evaluating a Résumé 16 and Career 1: Using the Measures of Excellence in Evaluating a Résumé 1: Using the Measures of Excellence in Evaluating a Résumé 1: Using the Measures of Excellence in Evaluating a Résumé 1: Using the Measures of Excellence in Evaluating a Résumé 1: Using the Measures of Excellence in Evaluating a Résumé 1: Using the Measures of Excellence in Evaluating a Résumé 1: Using the Measures of Excellence in Evaluating a Résumé 1: Using the Measures of Excellence in Evaluating a Résumé 1: Using the Measures of Excellence in Evaluating a Résumé 1: Using the Measures of Excellence in Evaluating a Résumé 1: Using the Measures of Excellence in Evaluating a Résumé 1: Using the Measures of Excellence in Evaluating a Résumé 1: Using the Measures of Excellence in Evaluating a Résumé 1: Using the Measures of Excellence in Evaluating a Résumé 1: Using the Measures of Excellence in
```

### **2** Understanding Ethical and Legal Considerations 17

```
A Brief Introduction to Ethics 18

Your Ethical Obligations 21

OBLIGATIONS TO YOUR EMPLOYER 21

OBLIGATIONS TO THE PUBLIC 22

OBLIGATIONS TO THE ENVIRONMENT 23

Your Legal Obligations 24

COPYRIGHT LAW 24

GUIDELINES: Determining Fair Use 25

GUIDELINES: Dealing with Copyright Questions 26

ETHICS NOTE: Distinguishing Plagiarism from Acceptable Reuse of Information 26

TRADEMARK LAW 26

GUIDELINES: Protecting Trademarks 27

CONTRACT LAW 27

LIABILITY LAW 28

GUIDELINES: Abiding by Liability Laws 29
```

The Role of Corporate Culture in Ethical and Legal Conduct 30

xxii

```
Understanding Ethical and Legal Issues Related to Social Media 32
     ■ GUIDELINES: Using Social Media Ethically and Legally 33
     ■ DOCUMENT ANALYSIS ACTIVITY: Presenting Guidelines for Using Social Media 35
Communicating Ethically Across Cultures 36
  COMMUNICATING WITH CULTURES WITH DIFFERENT ETHICAL BELIEFS 36
  COMMUNICATING IN COUNTRIES WITH DIFFERENT LAWS 36
Principles for Ethical Communication 37
  ABIDE BY RELEVANT LAWS 37
  ABIDE BY THE APPROPRIATE PROFESSIONAL CODE OF CONDUCT 37
  ABIDE BY YOUR ORGANIZATION'S POLICY ON SOCIAL MEDIA 37
  TAKE ADVANTAGE OF YOUR EMPLOYER'S ETHICS RESOURCES 37
  TELL THE TRUTH 38
  DON'T MISLEAD YOUR READERS 38
  USE DESIGN TO HIGHLIGHT IMPORTANT ETHICAL AND LEGAL INFORMATION 38
  BECLEAR 38
  AVOID DISCRIMINATORY LANGUAGE 39
  ACKNOWLEDGE ASSISTANCE FROM OTHERS 39
  WRITER'S CHECKLIST 39
  EXERCISES 39
  LEARNINGCURVE: Understanding the Technical Communication Environment 40 and 🖸
  CASE 2: The Ethics of Requiring Students To Subsidize a Plagiarism-Detection Service 40 and 😉
      Writing Technical Documents 41
Planning 42
  ANALYZING YOUR AUDIENCE 43
  ANALYZING YOUR PURPOSE 43
  CHOOSING YOUR WRITING TOOLS 43
  TUTORIAL: Cross-Platform Word Processing with CloudOn, Quip, and More
  GENERATING IDEAS ABOUT YOUR SUBJECT 44
  RESEARCHING ADDITIONAL INFORMATION 45
```

#### **Drafting** 48

**USING TEMPLATES** 48

TUTORIAL: Creating Outlines

■ GUIDELINES: Drafting Effectively 48

DEVISING A SCHEDULE AND A BUDGET 47

■ TECH TIP: How To Modify Templates 49

ORGANIZING AND OUTLINING YOUR DOCUMENT 46 ■ TECH TIP: How To Use the Outline View 46

SELECTING AN APPLICATION, A DESIGN, AND A DELIVERY METHOD 47

■ DOCUMENT ANALYSIS ACTIVITY: Identifying the Strengths and Weaknesses of a Commercial Template 50

```
USING STYLES 51
     ■ TECH TIP: How To Use the Styles Group 51
  TUTORIAL: Creating Styles and Templates
Revising 52
  STUDYING THE DRAFT BY YOURSELF 52
  SEEKING HELP FROM OTHERS 53
     ■ ETHICS NOTE: Acknowledging Reviewers Responsibly 54
Editing 54
Proofreading 54
  WRITER'S CHECKLIST 55
  EXERCISES 56
  LEARNINGCURVE: Understanding the Technical Communication Environment 56 and
  CASE 3: Understanding Why Revision Software Cannot Revise and Edit Your Document 56 and
      Writing Collaboratively 57
Advantages and Disadvantages of Collaboration 59
  ADVANTAGES OF COLLABORATION 59
  DISADVANTAGES OF COLLABORATION 60
Managing Projects 60
     ■ GUIDELINES: Managing Your Project 61
Conducting Meetings 61
  TUTORIAL: Scheduling Meetings Online
  LISTENING EFFECTIVELY 62
     ■ GUIDELINES: Listening Effectively 62
  SETTING YOUR TEAM'S AGENDA 62
     ■ GUIDELINES: Setting Your Team's Agenda 62
     ■ ETHICS NOTE: Pulling Your Weight on Collaborative Projects 67
  DOWNLOADABLE FORM: Work-Schedule Form
  DOWNLOADABLE FORM: Team-Member Evaluation Form
  DOWNLOADABLE FORM: Self-Evaluation Form
  CONDUCTING EFFICIENT MEETINGS 67
  COMMUNICATING DIPLOMATICALLY 67
  CRITIQUING A TEAM MEMBER'S WORK 67
     ■ GUIDELINES: Communicating Diplomatically 68
     ■ GUIDELINES: Critiquing a Colleague's Work 68
Using Social Media and Other Electronic Tools in Collaboration 69
     ■ TECH TIP: How To Use the Review Tab 70
  WORD-PROCESSING TOOLS 71
  TUTORIAL: Reviewing Collaborative Documents
  TUTORIAL: Incorporating Tracked Changes
  MESSAGING TECHNOLOGIES 71
```

**xxiv** 

```
DOCUMENT ANALYSIS ACTIVITY: Critiquing a Draft Clearly and Diplomatically
           VIDEOCONFERENCING 72
           TUTORIAL: Conducting Online Meetings
              ■ GUIDELINES: Participating in a Videoconference 72
           WIKIS AND SHARED DOCUMENT WORKSPACES 74
           TUTORIAL: Using Wikis for Collaborative Work
           TUTORIAL: Using Collaborative Software
           VIRTUAL WORLDS 75
              ■ ETHICS NOTE: Maintaining a Professional Presence Online 76
        Gender and Collaboration 77
        Culture and Collaboration 77
           WRITER'S CHECKLIST 78
           EXERCISES 78
           LEARNINGCURVE: Understanding the Technical Communication Environment 79 and
           CASE 4: Accommodating a Team Member's Scheduling Problems 79 and
Part 2 Planning the Document
               Analyzing Your Audience and Purpose 82
        Understanding Audience and Purpose 84
        Using an Audience Profile Sheet 84
           DOWNLOADABLE FORM: Audience Profile Sheet
        Determining the Important Characteristics of Your Audience 87
           WHO ARE YOUR READERS? 87
           WHY IS YOUR AUDIENCE READING YOUR DOCUMENT? 88
           WHAT ARE YOUR READERS' ATTITUDES AND EXPECTATIONS? 89
           HOW WILL YOUR READERS USE YOUR DOCUMENT? 90
        Techniques for Learning About Your Audience 91
           DETERMINING WHAT YOU ALREADY KNOW ABOUT YOUR AUDIENCE 92
           INTERVIEWING PEOPLE 92
           READING ABOUT YOUR AUDIENCE ONLINE 92
           SEARCHING SOCIAL MEDIA FOR DOCUMENTS YOUR AUDIENCE HAS WRITTEN 92
           ANALYZING SOCIAL-MEDIA DATA 94
        Communicating Across Cultures 95
           UNDERSTANDING THE CULTURAL VARIABLES "ON THE SURFACE" 95
           UNDERSTANDING THE CULTURAL VARIABLES "BENEATH THE SURFACE" 97
           CONSIDERING CULTURAL VARIABLES AS YOU WRITE 99
              ■ GUIDELINES: Writing for Readers from Other Cultures 101
              ■ DOCUMENT ANALYSIS ACTIVITY: Examining Cultural Variables in a Business Letter 102
```

USING GRAPHICS AND DESIGN FOR MULTICULTURAL READERS 104

```
Applying What You Have Learned About Your Audience
     ■ ETHICS NOTE: Meeting Your Readers' Needs Responsibly 104
Writing for Multiple Audiences 107
Determining Your Purpose 108
Gaining Management's Approval 109
Revising Information for a New Audience and Purpose 110
  WRITER'S CHECKLIST 112
  EXERCISES 113
  LEARNINGCURVE: Analyzing Your Audience and Purpose 113 and
  CASE 5: Focusing on an Audience's Needs and Interests 113 and
6
      Researching Your Subject 114
Understanding the Differences Between Academic and Workplace
Research 115
Understanding the Research Process 116
Choosing Appropriate Research Methods 116
     ■ GUIDELINES: Researching a Topic 119
Conducting Secondary Research 120
  UNDERSTANDING THE RESEARCH MEDIA 120
  USING TRADITIONAL RESEARCH TOOLS 121
       Online catalogs 121 / Reference Works 121 / Periodical Indexes 122 / Newspaper
       Indexes 122 / Abstract Services 123 / Government Information 123
  USING SOCIAL MEDIA AND OTHER INTERACTIVE RESOURCES 124
       Discussion Boards 124 / Wikis 124 / Blogs 125 / Tagged Content 126 /
       RSS Feeds 126
  TUTORIAL: Tracking Sources with Evernote and Zotero
  EVALUATING THE INFORMATION 127
     ■ GUIDELINES: Evaluating Print and Online Sources 129
Conducting Primary Research 130
  ANALYSIS OF SOCIAL-MEDIA DATA 130
     ■ DOCUMENT ANALYSIS ACTIVITY: Evaluating Information from Internet Sources 131
  OBSERVATIONS AND DEMONSTRATIONS 133
  INSPECTIONS 134
  EXPERIMENTS 134
  FIELD RESEARCH 135
  INTERVIEWS 136
     ■ GUIDELINES: Conducting an Interview 136
  INQUIRIES 138
  QUESTIONNAIRES 138
       Asking Effective Questions 140 / Testing the Questionnaire 141 / Administering the
       Questionnaire 141 / Presenting Questionnaire Data in Your Document 141
     ■ ETHICS NOTE: Reporting and Analyzing Data Honestly 143
```

xxvi

```
WRITER'S CHECKLIST 144
  EXERCISES 144
  LEARNINGCURVE: Researching Your Subject 145 and
  CASE 6: Revising a Questionnaire 145 and
       Organizing Your Information 146
Understanding Three Principles for Organizing Technical Information 147
  ANALYZING YOUR AUDIENCE AND PURPOSE 147
  USING CONVENTIONAL PATTERNS OF ORGANIZATION 148
  DISPLAYING YOUR ORGANIZATIONAL PATTERN PROMINENTLY 149
Understanding Conventional Organizational Patterns 149
  CHRONOLOGICAL 151

    GUIDELINES: Organizing Information Chronologically 151

  SPATIAL 153
     ■ GUIDELINES: Organizing Information Spatially 153
  GENERAL TO SPECIFIC 154

    GUIDELINES: Organizing Information from General to Specific 154

  MORE IMPORTANT TO LESS IMPORTANT 154
     ■ GUIDELINES: Organizing Information from More Important to Less Important 156
  COMPARISON AND CONTRAST 156
     GUIDELINES: Organizing Information by Comparison and Contrast 158
     ■ ETHICS NOTE: Comparing and Contrasting Fairly 158
  CLASSIFICATION OR PARTITION 158
     ■ GUIDELINES: Organizing Information by Classification or Partition 160
  PROBLEM-METHODS-SOLUTION 160
     ■ GUIDELINES: Organizing Information by Problem-Methods-Solution 162
  CAUSE AND EFFECT 163
     ■ GUIDELINES: Organizing Information by Cause and Effect 165
     ■ DOCUMENT ANALYSIS ACTIVITY: Using Multiple Organizational Patterns in an
       Infographic 166
  WRITER'S CHECKLIST 167
  EXERCISES 168
  LEARNINGCURVE: Organizing and Emphasizing Your Information 168 and
  CASE 7: Organizing a Document for Clarity—and Diplomacy 168 and
```

#### Part 3 Developing and Testing the Verbal and Visual Information 169

#### 8 Communicating Persuasively 170

```
Considering the Context of Your Argument 171

UNDERSTANDING YOUR AUDIENCE'S BROADER GOALS 171

Security 171 / Recognition 172 / Growth 172 / Connectedness 172
```

```
WORKING WITHIN CONSTRAINTS 174
       Ethical Constraints 174 / Legal Constraints 174 / Political Constraints 174 /
       Informational Constraints 174 / Personnel Constraints 174 / Financial
       Constraints 174 / Time Constraints 174 / Format and Tone Constraints 174
Crafting a Persuasive Argument 175
```

IDENTIFYING THE ELEMENTS OF YOUR ARGUMENT 175 USING THE RIGHT KINDS OF EVIDENCE 176 CONSIDERING OPPOSING VIEWPOINTS 177 APPEALING TO EMOTIONS RESPONSIBLY 179 DECIDING WHERE TO PRESENT THE CLAIM 179

■ DOCUMENT ANALYSIS ACTIVITY: Analyzing Evidence in an Argument 181

UNDERSTANDING THE ROLE OF CULTURE IN PERSUASION 182

#### **Avoiding Logical Fallacies** 182

#### **Presenting Yourself Effectively** 184

- GUIDELINES: Creating a Professional Persona 184
- ETHICS NOTE: Seeming Honest Versus Being Honest in Persuasive Writing 184

#### Using Graphics as Persuasive Elements 185

#### A Look at Several Persuasive Arguments 186

WRITER'S CHECKLIST 189 **EXERCISES** 189 LEARNINGCURVE: Communicating Persuasively 190 and CASE 8: Analyzing the Persuasiveness of a Website 191 and

#### **Emphasizing Important Information** 192

#### **Writing Clear, Informative Titles** 193

#### Writing Clear, Informative Headings 194

- TECH TIP: How To Modify and Create Styles 196
- GUIDELINES: Revising Headings 197

#### Writing Clear, Informative Lists 198

WRITE EFFECTIVE PARAGRAPH LISTS 198

#### WRITE EFFECTIVE SENTENCE LISTS 200

- GUIDELINES: Creating Effective Lists 200
- TECH TIP: How To Create Numbered and Bulleted Lists 203

#### Writing Clear, Informative Paragraphs 204

#### STRUCTURE PARAGRAPHS CLEARLY 205

The Topic Sentence 205 / The Supporting Information 206 / Paragraph Length 207

- ETHICS NOTE: Avoiding Burying Bad News in Paragraphs 206
- GUIDELINES: Dividing Long Paragraphs 208

#### USE COHERENCE DEVICES WITHIN AND BETWEEN PARAGRAPHS 209

Adding Transitional Words and Phrases 209 / Repeating Key Words 211 / Using Demonstrative Pronouns Followed by Nouns 211

■ DOCUMENT ANALYSIS ACTIVITY: Identifying the Elements of a Coherent Paragraph 212

```
WRITER'S CHECKLIST 213
   EXERCISES 213
   LEARNINGCURVE: Organizing and Emphasizing Information 214 and
   CASE 9: Emphasizing Important Information in a Technical Description 214 and
10 Writing Correct and Effective Sentences 215
Writing Grammatically Correct Sentences 216
   AVOID SENTENCE FRAGMENTS 217
   AVOID COMMA SPLICES 218
   AVOID RUN-ON SENTENCES 218
   AVOID AMBIGUOUS PRONOUN REFERENCES 219
   COMPARE ITEMS CLEARLY 220
   USE ADJECTIVES CLEARLY 221
   MAINTAIN SUBJECT-VERB AGREEMENT 222
   MAINTAIN PRONOUN-ANTECEDENT AGREEMENT 222
   USE TENSES CORRECTLY 222
Structuring Effective Sentences 223
   EMPHASIZE NEW AND IMPORTANT INFORMATION 223
   CHOOSE AN APPROPRIATE SENTENCE LENGTH 224
       Avoid Overly Long Sentences 224 / Avoid Overly Short Sentences 225
   FOCUS ON THE "REAL" SUBJECT 225
   FOCUS ON THE "REAL" VERB 226
   USE PARALLEL STRUCTURE 227
   USE MODIFIERS EFFECTIVELY 228
       Distinguish Between Restrictive and Nonrestrictive Modifiers 228 / Avoid Misplaced
       Modifiers 229 / Avoid Dangling Modifiers 230
Choosing the Right Words and Phrases 230
   SELECT AN APPROPRIATE LEVEL OF FORMALITY 230
   BE CLEAR AND SPECIFIC 231
       Use Active and Passive Voice Appropriately 231 / Be Specific 233 / Avoid Unnecessary
       Jargon 234 / Use Positive Constructions 234 / Avoid Long Noun Strings 235 / Avoid
       Clichés 235 / Avoid Euphemisms 236
     ■ ETHICS NOTE: Euphemisms and Truth Telling 236
   BE CONCISE 236
       Avoid Obvious Statements 236 / Avoid Filler 237 / Avoid Unnecessary Prepositional
       Phrases 237 / Avoid Wordy Phrases 238 / Avoid Fancy Words 239
     ■ DOCUMENT ANALYSIS ACTIVITY: Revising for Conciseness and Simplicity 240
   USE INOFFENSIVE LANGUAGE 240
       Nonsexist Language 240 / People-First Language for Referring to People with Disabilities 241
     ■ GUIDELINES: Avoiding Sexist Language 241
     ■ GUIDELINES: Using the People-First Approach 242
Understanding Simplified English for Nonnative Speakers 242
Preparing Text for Translation 242
```

```
WRITER'S CHECKLIST 243
EXERCISES 244
LEARNINGCURVE: Writing Correct and Effective Sentences 247 and
CASE 10: Revising a Document for Nonnative Speakers and for Translation 247 and
```

```
Designing Print and Online Documents 248
Goals of Document Design 250
Understanding Design Principles 250
  PROXIMITY 251
  ALIGNMENT 251
  REPETITION 251
  TUTORIAL: Proofreading for Format Consistency
  CONTRAST 252
Planning the Design of Print and Online Documents 254
  ANALYZE YOUR AUDIENCE AND PURPOSE 254
  DETERMINE YOUR RESOURCES 255
Designing Print Documents 255
  SIZE 256
  PAPER 256
  BINDINGS 256
  ACCESSING AIDS 256
     ■ TECH TIP: How To Set Up Pages 257
Designing Print Pages 260
     GUIDELINES: Understanding Learning Theory and Page Design 260
  PAGE LAYOUT 262
       Page Grids 262 / White Space 263
  COLUMNS 264
  TYPOGRAPHY 265
       Typefaces 265 / Type Families 266 / Case 267 / Type Size 268 / Line
       Length 268 / Line Spacing 268 / Justification 269
     ■ TECH TIP: How To Format Columns 265
     ■ TECH TIP: How To Format Fonts 267
     ■ ETHICS NOTE: Using Type Sizes Responsibly 268
     ■ TECH TIP: How To Modify Line Spacing 271
     ■ TECH TIP: How To Modify Justification 271
  TITLES AND HEADINGS 272
       Titles 272 / Headings 272
  OTHER DESIGN FEATURES 272
     ■ TECH TIP: How To Create Borders and Screens 275
     ■ TECH TIP: How To Create Text Boxes 275
Analyzing Several Print-Document Designs 276
```

■ DOCUMENT ANALYSIS ACTIVITY: Analyzing a Page Design 280

XXX

```
Designing Online Documents 281
  USE DESIGN TO EMPHASIZE IMPORTANT INFORMATION 281
  CREATE INFORMATIVE HEADERS AND FOOTERS 282
  HELP READERS NAVIGATE THE DOCUMENT 283
     ■ GUIDELINES: Making Your Documents Easy To Navigate 283
  INCLUDE EXTRA FEATURES YOUR READERS MIGHT NEED 285
  HELP READERS CONNECT WITH OTHERS 285
  DESIGN FOR READERS WITH DISABILITIES 285
  DESIGN FOR MULTICULTURAL AUDIENCES 286
     ■ ETHICS NOTE: Designing Legal and Honest Online Documents 287
Designing Online Pages 287
  AIM FOR SIMPLICITY 287
     ■ GUIDELINES: Designing a Simple Site 287
  MAKE THE TEXT EASY TO READ AND UNDERSTAND 288
     ■ GUIDELINES: Designing Easy-To-Read Text 288
  CREATE CLEAR, INFORMATIVE LINKS 288
     ■ GUIDELINES: Writing Clear, Informative Links 288
Analyzing Several Online-Document Designs 289
  WRITER'S CHECKLIST 291
  EXERCISES 291
  CASE 11: Designing a Flyer 293 and
12 Creating Graphics 294
The Functions of Graphics 295
The Characteristics of an Effective Graphic 297
     ■ ETHICS NOTE: Creating Honest Graphics 298
     ■ GUIDELINES: Integrating Graphics and Text 298
Understanding the Process of Creating Graphics 299
  PLANNING GRAPHICS 299
  PRODUCING GRAPHICS 301
     ■ TECH TIP: How To Insert and Modify Graphics 302
  REVISING GRAPHICS 302
  CITING SOURCES OF GRAPHICS 302
Using Color Effectively 303
Choosing the Appropriate Kind of Graphic 306
  ILLUSTRATING NUMERICAL INFORMATION 306
       Tables 306 / Bar Graphs 312 / Infographics 317 / Line Graphs 319 /
       Pie Charts 322
     ■ GUIDELINES: Creating Effective Tables 310
     ■ TECH TIP: How To Use Tab Stops 313
     ■ TECH TIP: How To Create Tables 314
```

```
■ TECH TIP: How To Create Graphics in Excel 314
     ■ GUIDELINES: Creating Effective Bar Graphs 315
     ■ GUIDELINES: Creating Effective Infographics 317
     ■ TECH TIP: How To Use Drawing Tools 320
     ■ GUIDELINES: Creating Effective Line Graphs 321
     ■ GUIDELINES: Creating Effective Pie Charts 322
  ILLUSTRATING LOGICAL RELATIONSHIPS 323
       Diagrams 323 / Organization Charts 324
     ■ DOCUMENT ANALYSIS ACTIVITY: Analyzing a Graphic 325
     ■ DOCUMENT ANALYSIS ACTIVITY: Interactive Graphic 326 and 😉
  ILLUSTRATING PROCESS DESCRIPTIONS AND INSTRUCTIONS 326
       Checklists 326 / Flowcharts 327 / Logic Trees 327 / Techniques for Showing Action
       or Motion 327
  ILLUSTRATING VISUAL AND SPATIAL CHARACTERISTICS 330
       Photographs 330 / Screen Shots 330 / Line Drawings 332 / Maps 334
  TUTORIAL: Photo Editing Basics with GIMP
     ■ GUIDELINES: Presenting Photographs Effectively 330
     ■ TECH TIP: How To Create and Insert Screen Shots 332
Creating Effective Graphics for Multicultural Readers 334
   WRITER'S CHECKLIST 335
   EXERCISES 336
   CASE 12: Creating Appropriate Graphics To Accompany a Report 339 and
13 Reviewing, Evaluating, and Testing
       Documents and Websites 340
Understanding Reviewing, Evaluating, and Testing 341
```

**Reviewing Documents and Websites** 342

**REVISING** 342 EDITING 343

■ GUIDELINES: Editing the Draft 343

PROOFREADING 345

**Conducting Usability Evaluations** 345

**Conducting Usability Tests** 348

THE BASIC PRINCIPLES OF USABILITY TESTING 349

PREPARING FOR A USABILITY TEST 349

**CONDUCTING A USABILITY TEST** 351

Interacting with the Test Participant 351 / Debriefing the Test Participant 352

■ ETHICS NOTE: Understanding the Ethics of Informed Consent 352

INTERPRETING AND REPORTING THE DATA FROM A USABILITY TEST 353

■ DOCUMENT ANALYSIS ACTIVITY: Obtaining Informed Consent 354

xxxii

```
WRITER'S CHECKLIST 355
EXERCISES 356
CASE 13: Revising a Document for a New Audience 356 and
```

#### Part 4 Learning Important Applications 357

#### **14** Writing Correspondence 358

```
Understanding the Process of Writing Correspondence 359
Selecting a Type of Correspondence 360
Presenting Yourself Effectively in Correspondence 360
  USE THE APPROPRIATE LEVEL OF FORMALITY 360
  COMMUNICATE CORRECTLY 361
  PROJECT THE "YOU ATTITUDE" 361
  AVOID CORRESPONDENCE CLICHÉS 362
  COMMUNICATE HONESTLY 362
     ■ ETHICS NOTE: Writing Honest Business Correspondence 362
Writing Letters 363
  ELEMENTS OF A LETTER 363
  COMMON TYPES OF LETTERS 366
      Inquiry Letter 366 / Response to an Inquiry 366 / Claim Letter 366 / Adjustment
      Letter 370
Writing Memos 372
     ■ GUIDELINES: Organizing a Memo 374
Writing Emails 374
     ■ GUIDELINES: Following Netiquette 375
     ■ DOCUMENT ANALYSIS ACTIVITY: Following Netiquette in an Email Message 378
```

#### Writing Microblogs 377

■ GUIDELINES: Representing Your Organization in a Microblog 379

#### Writing Correspondence to Multicultural Readers 380

```
WRITER'S CHECKLIST 382
EXERCISES 383
CASE 14: Setting Up and Maintaining a Professional Microblog Account 384 and
```

#### **15** Writing Job-Application Materials 385

```
Understanding the Job-Application Process 386
Establishing Your Professional Brand 386
  UNDERSTANDING WHAT EMPLOYERS WANT 387

    GUIDELINES: Building the Foundation of Your Professional Brand 388

  CRAFTING YOUR PROFESSIONAL BRAND 389
```

```
■ GUIDELINES: Presenting Your Professional Brand 389
  TUTORIAL: Building Your Professional Brand with LinkedIn, Twitter, and More
     ■ ETHICS NOTE: Writing Honest Job-Application Materials 391
Planning the Job Search 391
Understanding Four Major Ways To Look for a Position 393

    GUIDELINES: Using LinkedIn's Employment Features 396

Writing Résumés 397
   ELEMENTS OF THE CHRONOLOGICAL RÉSUMÉ 398
       Identifying Information 398 / Summary Statement 398 / Education 399 / Employment
       History 400 / Interests and Activities 402 / References 403 / Other Elements 404

    GUIDELINES: Elaborating on Your Education 399

   ELEMENTS OF THE SKILLS RÉSUMÉ 405
  PREPARING A PLAIN-TEXT RÉSUMÉ 405
     ■ GUIDELINES: Formatting a Plain-Text Résumé 406
     ■ DOCUMENT ANALYSIS ACTIVITY: Preparing a Résumé 410
     ■ DOCUMENT ANALYSIS ACTIVITY: Blane C. Holden's Online Portfolio 411 and 🔁
Writing Job-Application Letters 411
Preparing for a Job Interview 411

    GUIDELINES: Preparing for a Job Interview 413

Writing Follow-up Letters or Emails After an Interview 414
   WRITER'S CHECKLIST 416
   EXERCISES 416
   CASE 15: Identifying the Best-of-the-Best Job-Search Sites 418 and
16 Writing Proposals 419
Understanding the Process of Writing Proposals 420
The Logistics of Proposals 420
   INTERNAL AND EXTERNAL PROPOSALS 420
       Internal Proposals 421 / External Proposals 421
   SOLICITED AND UNSOLICITED PROPOSALS 422
       Solicited Proposals 422 / Unsolicited Proposals 422
The "Deliverables" of Proposals 422
   RESEARCH PROPOSALS 422
   GOODS AND SERVICES PROPOSALS 424
Persuasion and Proposals 425
   UNDERSTANDING READERS' NEEDS 425
       Readers' Needs in an Internal Proposal 425 / Readers' Needs in an External Proposal 425
   DESCRIBING WHAT YOU PLAN TO DO 426
```

DEMONSTRATING YOUR PROFESSIONALISM 426

■ ETHICS NOTE: Writing Honest Proposals 427

• GUIDELINES: Demonstrating Your Professionalism in a Proposal 427

**xxxiv** 

```
Writing a Proposal 428
The Structure of the Proposal 428
   SUMMARY 429
   INTRODUCTION 429
     ■ GUIDELINES: Introducing a Proposal 429
   PROPOSED PROGRAM 430
   QUALIFICATIONS AND EXPERIENCE 430
     ■ DOCUMENT ANALYSIS ACTIVITY: Writing the Proposed Program 431
     ■ DOCUMENT ANALYSIS ACTIVITY: Marketing Proposal Presentation 432 and 🖸
   BUDGET 432
   APPENDIXES 432
       Task Schedule 433 / Description of Evaluation Techniques 435
     ■ TECH TIP: How To Create a Gantt Chart 434
Sample Internal Proposal 435
   WRITER'S CHECKLIST 443
   EXERCISES 443
   CASE 16: Revising a Brief Proposal 444 and 😉
17 Writing Informational Reports 445
Understanding the Process of Writing Informational Reports 446
Writing Directives 447
     ■ DOCUMENT ANALYSIS ACTIVITY: High Plains Water-Level Monitoring Study 448 and 🖸
     ■ DOCUMENT ANALYSIS ACTIVITY: "Global Forest Change" Interactive Map 448 and 😉
     ■ DOCUMENT ANALYSIS ACTIVITY: Writing a Persuasive Directive 449
Writing Field Reports 450
     ■ GUIDELINES: Responding to Readers' Questions in a Field Report 451
Writing Progress and Status Reports 451
     ■ ETHICS NOTE: Reporting Your Progress Honestly 452
   ORGANIZING PROGRESS AND STATUS REPORTS 452
   CONCLUDING PROGRESS AND STATUS REPORTS 453
     ■ GUIDELINES: Projecting an Appropriate Tone in a Progress or Status Report 453
Sample Progress Report 453
Writing Incident Reports 462
Writing Meeting Minutes 464
   WRITER'S CHECKLIST 466
   EXERCISES 466
   CASE 17: Writing a Directive About Using Agendas for Meetings 467 and
```

# **18** Writing Recommendation Reports 468

**Understanding the Role of Recommendation Reports** 469

#### Using a Problem-Solving Model for Preparing Recommendation Reports 470

IDENTIFY THE PROBLEM OR OPPORTUNITY 471

ESTABLISH CRITERIA FOR RESPONDING TO THE PROBLEM OR OPPORTUNITY 471

**DETERMINE THE OPTIONS** 472

STUDY EACH OPTION ACCORDING TO THE CRITERIA 473

DRAW CONCLUSIONS ABOUT EACH OPTION 474

FORMULATE RECOMMENDATIONS BASED ON THE CONCLUSIONS 474

■ ETHICS NOTE: Presenting Honest Recommendations 475

#### Writing Recommendation Reports 475

#### WRITING THE BODY OF THE REPORT 476

Introduction 476 / Methods 477 / Results 477 / Conclusions 478 / Recommendations 478

■ GUIDELINES: Writing Recommendations 478

#### WRITING THE FRONT MATTER 479

Letter of Transmittal 479 / Cover 479 / Title Page 479 / Abstract 479 / Table of Contents 480 / List of Illustrations 481 / Executive Summary 483

- TECH TIP: How To Format Headers, Footers, and Page Numbers 482
- TECH TIP: How To Create a Table of Contents 482
- GUIDELINES: Writing an Executive Summary 484

#### WRITING THE BACK MATTER 484

Glossary and List of Symbols 484 / References 486 / Appendixes 487

- DOCUMENT ANALYSIS ACTIVITY: Analyzing an Executive Summary 485
- DOCUMENT ANALYSIS ACTIVITY: Recommendations Presented in an Audio Podcast 486 and

#### Sample Recommendation Report 487

```
WRITER'S CHECKLIST 512
EXERCISES 513
CASE 18: Analyzing Decision Matrices 514 and
```

## 19 Writing Lab Reports 515

Persuasion and Lab Reports 516

**Understanding the Process of Writing Lab Reports** 517

**Understanding the Structure of the Lab Report** 517

**TITLE** 518 ABSTRACT 518 **INTRODUCTION** 518

■ GUIDELINES: Writing Equations 519

MATERIALS AND METHODS 520

RESULTS 520

■ ETHICS NOTE: Presenting Data Honestly 521

|   |   |   |   | • |
|---|---|---|---|---|
| v | v | v | , |   |
|   |   |   |   |   |

**DISCUSSION** 522 CONCLUSION 522 ACKNOWLEDGMENTS 522 REFERENCES 523 APPENDIXES 523 Understanding the Role of Science and Engineering Articles 523 ■ DOCUMENT ANALYSIS ACTIVITY: Evaluating Lab Reports 524 Sample Lab Report 527 WRITER'S CHECKLIST 531 **EXERCISES** 532 CASE 19: Introducing the Scientific Method Through a Lab Report 532 and **20** Writing Definitions, Descriptions, and Instructions 533 Writing Definitions 535 ANALYZING THE WRITING SITUATION FOR DEFINITIONS 535 DETERMINING THE KIND OF DEFINITION TO WRITE 536 Writing Parenthetical Definitions 536 / Writing Sentence Definitions 536 / Writing Extended Definitions 537 GUIDELINES: Writing Effective Sentence Definitions 537 **DECIDING WHERE TO PLACE THE DEFINITION** 541 Writing Descriptions 543 ANALYZING THE WRITING SITUATION FOR DESCRIPTIONS 543 INDICATING CLEARLY THE NATURE AND SCOPE OF THE DESCRIPTION 544 INTRODUCING THE DESCRIPTION CLEARLY 545 PROVIDING APPROPRIATE DETAIL 546 GUIDELINES: Providing Appropriate Detail in Descriptions 547 ENDING THE DESCRIPTION WITH A BRIEF CONCLUSION 547 A LOOK AT SEVERAL SAMPLE DESCRIPTIONS 548 Writing Instructions 551 UNDERSTANDING THE ROLE OF INSTRUCTIONAL VIDEOS 554 **DESIGNING A SET OF WRITTEN INSTRUCTIONS** 555 ■ GUIDELINES: Designing Clear, Attractive Pages 557 PLANNING FOR SAFETY 558 ■ ETHICS NOTE: Ensuring Your Readers' Safety 558 **DRAFTING EFFECTIVE INSTRUCTIONS** 560 Drafting Titles 561 / Drafting General Instructions 561 / Drafting Step-by-Step Instructions 562 / Drafting Conclusions 563 ■ GUIDELINES: Drafting Introductions for Instructions 561 GUIDELINES: Drafting Steps in Instructions 562 REVISING, EDITING, AND PROOFREADING INSTRUCTIONS 563 A LOOK AT SEVERAL SAMPLE SETS OF INSTRUCTIONS 563

■ DOCUMENT ANALYSIS ACTIVITY: Presenting Clear Instructions 568

- DOCUMENT ANALYSIS ACTIVITY: Mechanism Description Using Interactive Graphics 569 and 🧧
- DOCUMENT ANALYSIS ACTIVITY: Process Description Using Video Animation 569 and 🖸
- DOCUMENT ANALYSIS ACTIVITY: Instructions Using Video Demonstration 569 and 🖸
- DOCUMENT ANALYSIS ACTIVITY: Instructions Using Video Screen Capture 569 and 🖸
- DOCUMENT ANALYSIS ACTIVITY: Instructions Using a Combination of Video Demonstration and Screen Capture 569 and
- DOCUMENT ANALYSIS ACTIVITY: Definition Using Video Animation 569 and 😉

#### Writing Manuals 569

WRITER'S CHECKLIST 571

**EXERCISES** 573

CASE 20: Choosing a Medium for Presenting Instructions 575 and

# **21** Making Oral Presentations 576

**Understanding the Role of Oral Presentations** 577

**Understanding the Process of Preparing and Delivering** an Oral Presentation 578

#### **Preparing the Presentation** 579

**ANALYZING THE SPEAKING SITUATION** 579

Analyzing Your Audience and Purpose 579 / Budgeting Your Time 580

#### ORGANIZING AND DEVELOPING THE PRESENTATION 580

Planning the Introduction 581 / Planning the Conclusion 581

- GUIDELINES: Introducing the Presentation 581
- GUIDELINES: Concluding the Presentation 581

#### PREPARING PRESENTATION GRAPHICS 582

Characteristics of an Effective Slide 583 / Graphics and the Speaking Situation 586 / Graphics to Signal the Organization of a Presentation 588

TUTORIAL: Creating Presentations with PowerPoint and Prezi

TUTORIAL: Audio Recording and Editing with Audacity

- TECH TIP: How To Set List Items To Appear and Dim During a Presentation 588

#### CHOOSING EFFECTIVE LANGUAGE 593

Using Language To Signal Advance Organizers, Summaries, and Transitions 594 / Using Memorable Language 596

- DOCUMENT ANALYSIS ACTIVITY: Integrating Graphics and Text on a Presentation Slide 595
- GUIDELINES: Using Memorable Language in Oral Presentations 596

■ TECH TIP: How To Create a Master Page Design in PowerPoint 587

#### **REHEARSING THE PRESENTATION** 597

Rehearsing the Extemporaneous Presentation 597 / Rehearsing the Scripted Presentation 597

#### **Delivering the Presentation**

CALMING YOUR NERVES 597

GUIDELINES: Releasing Nervous Energy 598

USING YOUR VOICE EFFECTIVELY 599

xxxviii

```
USING YOUR BODY EFFECTIVELY 599
               ■ GUIDELINES: Facing an Audience 599
          Answering Questions After a Presentation 600
               ■ ETHICS NOTE: Answering Questions Honestly 601
          Sample Evaluation Form 601
            DOWNLOADABLE FORM: Oral Presentation Evaluation Form
            SPEAKER'S CHECKLIST 604
            EXERCISES 604
            CASE 21: Understanding the Claim-and-Support Structure for Presentation Graphics 604 and 2
 APPENDIX Reference Handbook 605
                Skimming Your Sources and Taking Notes 606
          Paraphrasing 607
          Quoting 609
          Summarizing 610
                Documenting Your Sources 614
          APA Style 616
            TUTORIAL: How To Cite a Database in APA Style
            TUTORIAL: How To Cite a Website in APA Style
          IEEE Style 633
          MLA Style 641
            TUTORIAL: How To Cite a Book in MLA Style
            TUTORIAL: How To Cite an Article in MLA Style
            TUTORIAL: How To Cite a Website in MLA Style
            TUTORIAL: How To Cite a Database in MLA Style
                Editing and Proofreading Your Documents 658
          Punctuation 659
          Mechanics 669
          Proofreading Symbols and Their Meanings 676
                Guidelines for Multilingual Writers (ESL) 677
          Cultural and Stylistic Communication Issues 677
          Sentence-Level Issues 679
            LEARNINGCURVE: Articles and Nouns for Multilingual Writers
            LEARNINGCURVE: Prepositions for Multilingual Writers
            LEARNINGCURVE: Sentence Structure for Multilingual Writers
            LEARNINGCURVE: Verbs for Multilingual Writers
Selected Bibliography 693
References 697
Index 703
Index of Selected Features 730
```

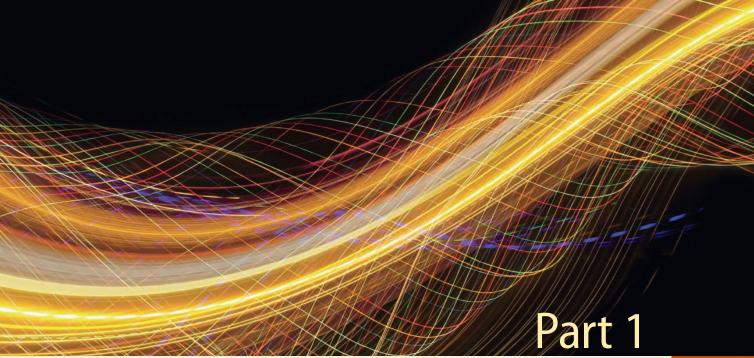

© John Lund/Getty Images

# Understanding the Technical Communication Environment

# Introduction to Technical Communication

```
What Is Technical Communication? 3
The Challenges of Producing Technical Communication 5
Characteristics of a Technical Document 7
Measures of Excellence in Technical Documents 7
Skills and Qualities Shared by Successful Workplace Communicators 9
How Communication Skills and Qualities Affect Your Career 11
A Look at Three Technical Documents 12

EXERCISES 16
```

LEARNINGCURVE: Understanding the Technical Communication Environment 16 and

CASE 1: Using the Measures of Excellence in Evaluating a Résumé 16 and

**THIS TEXTBOOK EXPLORES** how people in the working world find, create, and deliver technical information. Even if you do not plan on becoming a *technical communicator* (a person whose main job is to produce documents such as manuals, reports, and websites), you will often find yourself writing documents on your own, participating in teams that write them, and contributing technical information for others who read and write them. The purpose of *Technical Communication* is to help you learn the skills you need to communicate more effectively and more efficiently in your professional life.

People in the working world communicate technical information for a number of purposes, many of which fall into one of two categories:

- To help others learn about a subject, carry out a task, or make a decision. For instance, the president of a manufacturing company might write an article in the company newsletter to explain to employees why management decided to phase out production of one of the company's products. Administrators with the Social Security Administration might hire a media-production company to make a video that explains to citizens how to sign up for Social Security benefits. The board of directors of a community-service organization might produce a grant proposal to submit to a philanthropic organization in hopes of being awarded a grant.
- To reinforce or change attitudes and motivate readers to take action. A wind-energy company might create a website with videos and text intended to show that building windmills off the coast of a tourist destination would have many benefits and few risks. A property owners' association might create a website to make the opposite argument: that the windmills would have few benefits but many risks. In each of these two cases, the purpose of communicating the information is to persuade people to accept a point of view and encourage them to act—perhaps to contact their elected representatives and present their views about this public-policy issue.

Notice that when you communicate in the workplace, you always have a clear *purpose*—what you want to achieve—and an *audience*—one or more people who are going to read the document, attend the oral presentation, visit the website, or view the video you produce.

## What Is Technical Communication?

Technical information is frequently communicated through documents, such as proposals, emails, reports, podcasts, computer help files, blogs, and wikis. Although these documents are a key component of technical communication, so too is the *process*: writing and reading tweets and text messages, for example, or participating in videoconference exchanges with colleagues. Technical communication encompasses a set of activities that people do to discover, shape, and transmit information.

Technical communication begins with listening, speaking, and reading. For instance, an executive reads an article about a new kind of computer security

threat. She doesn't understand all the details of the threat, but she concludes that it could hurt her company's IT infrastructure. She sets up a meeting with her IT supervisor to talk about it, to see whether he knows about it and thinks it could be a problem. It turns out that he is aware of the issue and has been doing some research about it. The executive asks him to keep going, discuss it with his IT colleagues, and contact her next week.

A week goes by, and the IT supervisor gets back to the executive. He tells her that his research suggests the threat is real and serious. She asks him to write a recommendation report discussing the nature and scope of the threat and presenting a strategy for combatting it.

How does the IT supervisor begin to write that report? He starts by speaking with his colleagues in the company and outside of it, and then reading discussion boards, blogs, and trade magazines online. Next, he devises a plan to have various people in IT draft sections of the report, and he creates a schedule for posting their drafts to the company's online writing space, Google Drive, so that all the team members can read and comment on the report as it develops. Ten days later, after he and his team have revised, edited, and proofread the report, he sends it to the executive.

But that's not the end of the story. The executive reads the report and agrees with the team's findings: the company needs to make some changes to the IT infrastructure and invest in some new software to combat this serious security threat. She decides to meet with her own colleagues to see if they agree with her. She points them to the report on the company network and sets up a meeting for later that week.

In short, when you produce technical communication you use the four basic communication skills—listening, speaking, reading, and writing—to analyze a problem, find and evaluate evidence, and draw conclusions. These are the same skills and processes you use when you write in college, and the principles you have studied in your earlier writing courses apply to technical communication. The biggest difference between technical communication and the other kinds of writing you have done is that technical communication has a somewhat different focus on *audience* and *purpose*.

In most of your previous academic writing, your audience has been your instructor, and your purpose has been to show your instructor that you have mastered some body of information or skill. Typically, you have not tried to create new knowledge or motivate the reader to take a particular action—except to give you an "A" for that assignment.

By contrast, in technical communication, your audience will likely include peers and supervisors in your company, as well as people outside your company. Your purpose will likely be to reinforce or change their attitudes toward the subject you are writing about, to motivate them to take particular actions, or to help them carry out their own work-related tasks.

For example, suppose you are a public-health scientist working for a federal agency. You and your colleagues just completed a study showing that, for most adults, moderate exercise provides as much health benefit as strenuous

exercise. After participating in numerous meetings with your colleagues and after drafting, critiquing, and revising many drafts, you produce four different documents:

- a journal article for other scientists
- a press release to distribute to popular print and online publications
- a blog post and podcast for your agency's website

In each of these documents, you present the key information in a different way to meet the needs of a particular audience.

## The Challenges of Producing Technical Communication

Most people in the working world don't look forward to producing technical communication. Why? Because it's hard to do.

For instance, your supervisor has finally approved your request to buy a scanning-electron microscope (SEM) for your department and given you a budget for buying it. It would be nice if all you had to do now was list the important features you need in an SEM, read a couple of articles about SEMs, check off the ones that have those features, and then buy the best one that fits your budget.

Unfortunately, life is not that simple, and neither is technical communication. If it were, this book would be about a dozen pages long.

Technical communication is challenging, and not primarily because SEMs are complex devices, although they are. Technical communication is challenging because people are complicated, and collaborating with people is at the heart of the process.

As soon as you have decided you need an SEM that can detect signals for secondary electrons, for instance, someone on your team argues that you also need to detect signals for back-scattered electrons and characteristic X-rays. Someone else on the team disagrees, arguing that an SEM that detects those additional signals costs an additional \$15,000, putting it beyond your budget, and that on those rare occasions when you need those functions you can send the samples out for analysis. Another team member asks if you're aware that, next year, SEM manufacturers are expected to release products with improved signal-detection functions. She thinks, therefore, that the team might want to wait until those new models are released. You realize that with the complications your colleagues have presented, you won't be purchasing an SEM any time soon. You do more research, keeping their concerns in mind.

The good news is that there are ways to think about these kinds of complications, to think through them, that will help you communicate better. No matter what document you produce or contribute to, you need to begin by considering three sets of factors:

 Audience-related factors. Does your audience know enough about your subject to understand a detailed discussion, or do you need to limit the scope, the amount of technical detail, or the type of graphics you use? Does your audience already have certain attitudes or expectations about your subject that you wish to reinforce or change? Will the ways in which your audience uses your document, or the physical environment in which they use it, affect how you write? Does your audience speak English well, or should you present the information in several languages? Does your audience share your cultural assumptions about such matters as the need to spell out details or how to organize the document, or do you need to adjust your writing style to match a different set of assumptions? Does your audience include people with disabilities (of vision, hearing, movement, or cognitive ability) who have needs you want to meet?

- Purpose-related factors. Before you can write, you need to determine your purpose: what do you want your audience to know or believe or do after having read your document? Although much technical communication is intended to help people perform tasks, such as installing a portable hard drive for a computer, many organizations large and small devote significant communication resources to branding: creating an image that helps customers distinguish the company from competitors.

  Most companies now employ community specialists to coordinate the organization's day-to-day online presence and its social-media campaigns. These specialists publicize new products and initiatives and respond to new developments and incidents. They also oversee all of the organization's documents—from tweets to blog posts to Facebook fan pages and company-sponsored discussion boards.
- Document-related factors. Does your budget limit the number of people you can enlist to help you or limit the size or shape of the document? Does your schedule limit how much information you can include in the document? Does your subject dictate what kind of document (such as a report or a blog post) you choose to write? Does the application call for a particular writing style or level of formality? (For the sake of convenience, I will use the word document throughout this book to refer to all forms of technical communication, from written documents to oral presentations and online forms, such as podcasts and wikis.)

Because all these factors interact in complicated ways, every technical document you create involves a compromise. If you are writing a set of instructions for installing a water heater and you want those instructions to be easily understood by people who speak only Spanish, you will need more time and a bigger budget to have the document translated, and it will be longer and thus a little bit harder to use, for both English and Spanish speakers. You might need to save money by using smaller type, smaller pages, and cheaper paper, and you might not be able to afford to print it in full color. In technical communication, you do the best you can with your resources of time, information, and money. The more carefully you think through your options, the better able you will be to use your resources wisely and make a document that will get the job done.

### **Characteristics of a Technical Document**

Almost every technical document that gets the job done has six major characteristics:

- It addresses particular readers. Knowing who the readers are, what they
  understand about the subject, how well they speak English, and how they
  will use the document will help you decide what kind of document to
  write, how to structure it, how much detail to include, and what sentence
  style and vocabulary to use.
- It helps readers solve problems. For instance, you might produce a video that explains to your company's employees how to select their employee benefits, or a document spelling out the company's policy on using social media in the workplace.
- It reflects the organization's goals and culture. For example, a state government
  department that oversees vocational-education programs submits an annual
  report to the state legislature in an effort to secure continued funding, as
  well as a lot of technical information to the public in an effort to educate its
  audience. And technical documents also reflect the organization's culture. For
  example, many organizations encourage their employees to blog about their
  areas of expertise to create a positive image of the organization.
- It is produced collaboratively. No one person has all the information, skills, or time to create a large document. You will work with subject-matter experts—the various technical professionals—to create a better document than you could have made working alone. You will routinely post questions to networks of friends and associates—both inside and outside your own organization—to get answers to technical questions.
- It uses design to increase readability. Technical communicators use design
  features—such as typography, spacing, and color—to make a document
  attractive so that it creates a positive impression, helps readers navigate
  the document, and helps readers understand it.
- It consists of words or images or both. Images—both static and moving—can make a document more interesting and appealing to readers and help the writer communicate and reinforce difficult concepts, communicate instructions and descriptions of objects and processes, communicate large amounts of quantifiable data, and communicate with nonnative speakers.

# Measures of Excellence in Technical Documents

Eight characteristics distinguish excellent technical documents:

 Honesty. The most important measure of excellence in a technical document is honesty. You need to tell the truth and not mislead the

- reader, not only because it is the right thing to do but also because readers can get hurt if you are dishonest. Finally, if you are dishonest, you and your organization could face serious legal charges. If a court finds that your document's failure to provide honest, appropriate information caused a substantial injury or loss, your organization might have to pay millions of dollars.
- Clarity. Your goal is to produce a document that conveys a single meaning the reader can understand easily. An unclear technical document can be dangerous. A carelessly drafted building code, for example, could tempt contractors to use inferior materials or techniques. In addition, an unclear technical document is expensive. Handling a telephone call to a customer-support center costs \$5–10 for a simple question but about \$20–45 for a more complicated problem—and about a third of the calls are the more expensive kind (Carlaw, 2010). Clear technical communication in the product's documentation (its user instructions) can greatly reduce the number and length of such calls.
- Accuracy. A slight inaccuracy can confuse and annoy your readers; a major
  inaccuracy can be dangerous and expensive. In another sense, accuracy
  is a question of ethics. Technical documents must be as objective and
  unbiased as you can make them. If readers suspect that you are slanting
  information—by overstating or omitting facts—they will doubt the validity
  of the entire document.
- Comprehensiveness. A good technical document provides all the
  information readers need. It describes the background so that readers
  unfamiliar with the subject can understand it. It contains sufficient detail
  so that readers can follow the discussion and carry out any required tasks.
  It refers to supporting materials clearly or includes them as attachments.
  A comprehensive document provides readers with a complete, selfcontained discussion that enables them to use the information safely,
  effectively, and efficiently.
- Accessibility. Most technical documents are made up of small, independent sections. Because few people will read a document from the beginning to the end, your job is to make its various parts accessible. That is, readers should not be forced to flip through the pages or click links unnecessarily to find the appropriate section.
- Conciseness. A document must be concise enough to be useful to a busy reader. You can shorten most writing by 10 to 20 percent simply by eliminating unnecessary phrases, choosing shorter words, and using economical grammatical forms. Your job is to figure out how to convey a lot of information economically.
- Professional appearance. You start to communicate before anyone reads the first word of the document. If the document looks neat and professional, readers will form a positive impression of it and of you. Your

9

document should adhere to the format standards of your organization or your professional field, and it should be well designed. For example, a letter should follow one of the traditional letter formats and have generous margins.

• Correctness. A correct document is one that adheres to the conventions of grammar, punctuation, spelling, mechanics, and usage. Sometimes, incorrect writing can confuse readers or even make your writing inaccurate. The more typical problem, however, is that incorrect writing makes you look unprofessional. If your writing is full of errors, readers will wonder if you were also careless in gathering, analyzing, and presenting the technical information. If readers doubt your professionalism, they will be less likely to accept your conclusions or follow your recommendations.

# Skills and Qualities Shared by Successful Workplace Communicators

People who are good at communicating in the workplace share a number of skills and qualities. Four of them relate to the skills you have been honing in school and in college:

- Ability to perform research. Successful communicators know how to perform primary research (discovering new information through experiments, observations, interviews, surveys, and calculations) and secondary research (finding existing information by reading what others have written or said). Successful communicators seek out information from people who use the products and services, not just from the manufacturers. Therefore, although successful communicators would visit the Toyota website to learn about the technical specifications of a Prius if they wanted to find out what it is like to drive, own, or repair a Prius, they would be sure to search the Internet for information from experts not associated with Toyota, as well as user-generated content: information from owners, presented in forums such as discussion boards and blogs.
- Ability to analyze information. Successful communicators know how to identify the best information—most accurate, relevant, recent, and unbiased—and then figure out how it helps in understanding a problem and ways to solve it. Successful communicators know how to sift through mountains of data, identifying relationships between apparently unrelated facts. They know how to evaluate a situation, look at it from other people's perspectives, and zero in on the most important issues.
- Ability to solve problems. Successful communicators know how to break
  big problems into smaller ones, figure out what isn't working right, and
  identify and assess options for solving the problems. They know how to
  compare and contrast the available options to achieve the clearest, most
  objective understanding of the situation.